how to download Adobe Photoshop 7.0 for free

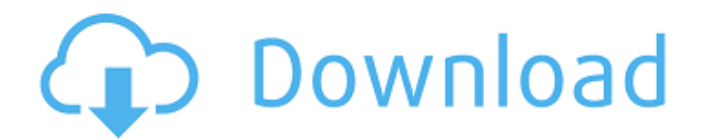

## **Adobe Photoshop 0.7 Download Free Software Crack For PC 2022**

To start a new file, choose File⇒New. At the bottom of the Get Started dialog box, you have three options: Image/Camera: This is the default option. You see the main window of your choice, a preview of your image, and a cursor with a box indicating the rectangular selection area. If you select one of the tool options that appear, the cursor and selection window change to match. Photo: If you see the window that looks like a camera in the Get Started dialog box, select the Photo option. A menu bar across the top of the window displays the original and the preview image, with the vertical tool bar on the left showing the tools available for editing. The menus appear at the bottom of the window. The image on the right side of the window is the active photo image and may or may not be the same as the photo that you will be working on. New: This is the most flexible option. When you click this option, the New dialog box opens where you can select your image and enter new information. See the "Adding a new document" sidebar earlier in this chapter for the details. Figure 2-1 shows the Photoshop Get Started window. \*\*Figure 2-1:\*\* The default image in a new Photoshop file. Now let's explore some of Photoshop's basic editing tools.

#### **Adobe Photoshop 0.7 Download Free Software Crack + Keygen Full Version For Windows**

The Photoshop Elements programs offer more specialized features that allow users to quickly edit photographs and create other images. 15 Best Photoshop Tutorials For Beginners To Learn What You Need To Be Successful With Photoshop Whether you're new to editing images or you are a pro, you will need to invest in Photoshop Elements. The following tutorials teach you how to edit images in Photoshop Elements. In this post, you will learn How to use the Lasso tool to edit photos How to crop an image to shape it How to edit photos with the Magic Wand tool How to improve white and black balance in images How to edit images with the Clone Stamp tool How to remove unwanted elements in an image To save money, Adobe offers Photoshop Elements as a downloadable program. Instead of paying for Photoshop on a monthly basis, you can purchase Photoshop Elements and use it for a limited number of years. If you need to get more powerful, you can purchase Photoshop and continue using this software, but you should check this article to learn how to get started with Photoshop. It is essential for you to be able to edit photos on a regular basis. Even if you're new to Photoshop, you will need to edit photos and videos while using Photoshop Elements. Even if you only use Photoshop Elements to edit photos, you may want to check out these Photoshop tutorials. You will be able to edit photos in other editing programs like Corel Paint Shop Pro and Apple Aperture, but Photoshop Elements is the easiest for beginners to use. If you are familiar with Photoshop, you may want to use this free version of Adobe Photoshop to learn new editing features. Once you finish all of the tutorials, you will be well on your way to editing images with Photoshop Elements. Let's Begin To Learn Photoshop Elements Although it's a free version of Photoshop, Adobe doesn't offer all of the features that are available in a standard edition. To edit photographs in Photoshop Elements, you can't use plug-ins or extend Photoshop. If you need to edit large files, you have a limited number of memory locations. So, before you start editing your first image, you will need to purchase Photoshop Elements and create a free trial. How To Use Photoshop Elements You will use Photoshop Elements on your computer or mobile device. There are two ways to use 05a79cecff

# **Adobe Photoshop 0.7 Download Free Software Crack+ License Keygen Free Download Latest**

An increasing number of therapies that treat, prevent or detect diseases are based on disease-specific biomarkers such as single proteins, nucleic acids, antibodies, carbohydrates, lipids and small organic molecules. Biomarker-based therapies are moving towards being used in population screening, screening of all asymptomatic individuals, prevention, primary treatment, secondary treatment (including the optimal time of treatment), and surveillance. In addition, biomarkers are used as surrogate endpoints to evaluate intermediate and efficacy endpoints. Despite progress made over the last decade, the development of an effective diagnostic for early detection of cancer diseases is still a big challenge. Detection of biomarkers for early stage cancer is limited by the fact that patients do not present symptoms until all or most of the cancer cells have been formed. During the initial growth and dissemination of a cancer cell, the levels of biomarkers are usually very low, and increases in the biomarker levels, measured by immunoassay, is a key indicator for cancer development. However, for biomarkers to be useful for screening, a simple, inexpensive assay is needed that can be readily performed in the doctor's office, in the hospital laboratory, or in a nonlaboratory settings such as the home or community, as well as detect early stage cancer. The assay should provide a positive and negative result at concentrations low enough to be detected by sampling devices that collect patient samples such as, for example, cotton swabs or brushes. Therefore, there is a need in the art for diagnostic assays that are rapid and simple, provide a positive and negative result that detects cancer development, as well as have a high sensitivity. The present invention addresses this need.Launched in the UK in 1999, The CW's current series Supernatural is a story of God's plan for Dean, Castiel and Sam Winchester. The series has had its ups and downs, but it's probably safe to say that the whole family has always ended up being great. It has been rumored that Andrew Dabb, writer and executive producer for the series, would be leaving as of this March, he confirmed to a fan on Twitter that it is true. He also said that the new showrunner would be taking over for him, whoever that person is, without saying who would be taking that role. Andrew Dabb is writing and executive producing @superengaged, so I guess we will be done in 3 months. But the new showrunner will be taking over

#### **What's New in the Adobe Photoshop 0.7 Download Free Software?**

Q: Query which is not optimized I am beginner in Entity Framework. Here i am trying to create general employee database. In this context i have 4 tables; one is MainEmployee which has 2 fields FirstName and LastName and employeeMaster table which has two field FirstName and LastName. MainEmployee-employeeMaster Table: EmployeeMasterID: is the primary key. FirstName: has a unique constraint. LastName: has a unique constraint. EmployeeMaster: EmployeeID: as foreign key is mapped with MainEmployee.FirstName and MainEmployee.LastName. EmployeeName: has a unique constraint. Employee: EmployeeID: as foreign key is mapped with EmployeeMaster.EmployeeID. I am going to store only FirstName and LastName in each table.But i am confused how should query will look like. One of the thing come to my mind is to retrieve data from all four tables and join it using EmployeeMasterID and then join all the tables on employeeID. How should this query be? A: SELECT m.FirstName, m.LastName, e.FirstName, e.LastName FROM MainEmployee m LEFT JOIN EmployeeMaster em ON m.FirstName = em.FirstName AND m.LastName = em.LastName LEFT JOIN Employee e ON em.EmployeeID = e.EmployeeID or, SELECT m.FirstName, m.LastName, e.FirstName, e.LastName FROM MainEmployee m LEFT JOIN EmployeeMaster em ON m.FirstName = em.FirstName AND m.LastName = em.LastName AND em.EmployeeID = e.EmployeeID LEFT JOIN Employee e ON em.EmployeeID = e.EmployeeID You need to join the tables on at least one column that has a match on the other side of the join. If you don't join on FirstName and LastName, then you

# **System Requirements For Adobe Photoshop 0.7 Download Free Software:**

OS: Windows XP SP3 or newer Processor: Intel® Core™ 2 Duo (Sandy Bridge or newer) or Intel® Core™ i5 processor (Nehalem or newer) Memory: 2 GB RAM Graphics: Nvidia® GeForce™ GTX 660 or ATI Radeon™ HD 7850 DirectX: Version 11 Hard Drive Space: 4 GB available space Internet Connection: On-screen display: Use hardware accelerated Onscreen display: Use hardware accelerated OpenGL rendering Sound: Sound card:

Related links:

<https://relish-bakery.com/wp-content/uploads/2022/07/vanfale.pdf>

[https://www.gayleatherbiker.de/upload/files/2022/07/ZnmyiV2b3ZRl6bgKogsZ\\_01\\_60cc125a62ee479a86a044b58a284171\\_fil](https://www.gayleatherbiker.de/upload/files/2022/07/ZnmyiV2b3ZRl6bgKogsZ_01_60cc125a62ee479a86a044b58a284171_file.pdf) [e.pdf](https://www.gayleatherbiker.de/upload/files/2022/07/ZnmyiV2b3ZRl6bgKogsZ_01_60cc125a62ee479a86a044b58a284171_file.pdf)

<http://www.kiwitravellers2017.com/wp-content/uploads/2022/07/lynocta.pdf>

<https://topnotchjobboard.com/system/files/webform/resume/ellaros280.pdf>

[https://seoburgos.com/wp-content/uploads/2022/07/Adobe\\_Photoshop\\_Elements\\_13\\_Crack.pdf](https://seoburgos.com/wp-content/uploads/2022/07/Adobe_Photoshop_Elements_13_Crack.pdf)

<https://superyacht.me/advert/download-adobe-photoshop-cs6-with-mac/>

<https://www.reperiohumancapital.com/system/files/webform/milk-splash-brushes-for-photoshop-free-download.pdf>

<https://nashvilleopportunity.com/10-best-beard-brush-sets-for-photoshop/>

<http://www.louxiran.com/adobe-photoshop/>

[https://drogueriaconfia.com/wp-content/uploads/2022/06/Adobe\\_Photoshop\\_CC\\_2017\\_Portable\\_Installer.pdf](https://drogueriaconfia.com/wp-content/uploads/2022/06/Adobe_Photoshop_CC_2017_Portable_Installer.pdf)

[https://parisine.com/wp-content/uploads/2022/07/Adobe\\_Photoshop\\_Cs6\\_Free\\_Download\\_For\\_Windows\\_10\\_7\\_8\\_81.pdf](https://parisine.com/wp-content/uploads/2022/07/Adobe_Photoshop_Cs6_Free_Download_For_Windows_10_7_8_81.pdf) [https://pionerossuites.com/wp-content/uploads/2022/07/photoshop\\_cs6\\_portable.pdf](https://pionerossuites.com/wp-content/uploads/2022/07/photoshop_cs6_portable.pdf)

<https://riccardoriparazioni.it/license/smart-watch/>

[https://wheeoo.org/upload/files/2022/07/6W6j5hAxVsTzZh2FR5Ak\\_01\\_fe03c40038bc3ea839db20ec0143f6c4\\_file.pdf](https://wheeoo.org/upload/files/2022/07/6W6j5hAxVsTzZh2FR5Ak_01_fe03c40038bc3ea839db20ec0143f6c4_file.pdf)

<https://ryansellsflorida.com/wp-content/uploads/2022/07/jamefar.pdf>

<https://www.careerfirst.lk/sites/default/files/webform/cv/tamyous846.pdf>

<https://www.careerfirst.lk/sites/default/files/webform/cv/obeengl697.pdf>

<https://emealjobs.nttdata.com/pt-pt/system/files/webform/reieirp823.pdf>

<https://csermooc78next.blog/2022/07/01/adobe-photoshop-7-0-vs-photoshop-cs4-for-windows-download/>

<http://rbics.net/?p=1851>